## **Adobe Photoshop Cs2 Update Download [2021]**

If you get frustrated easily when using a crack tool, you might be interested in using the crack tool we have listed below. It is called MPC-HC and is free. If you have any questions or problems with MPC-HC, feel free to ask for help. Installing Adobe Photoshop is relatively easy and can be done in a few simple steps. First, go to Adobe's website and select the version of Photoshop that you want to install. Once you have the download, open the file and follow the on-screen instructions. Once the installation is complete, you need to crack Adobe Photoshop. To do this, you need to download a crack for the version of Photoshop you want to use. Once you have the crack, open the file and follow the instructions to apply the crack. After the crack is applied, you can start using Adobe Photoshop. Be sure to back up your files since cracking software can be risky. With these simple steps, you can install and crack Adobe Photoshop.

## **[Download](http://dawnloadonline.com/avobenzone.QWRvYmUgUGhvdG9zaG9wIENTNAQWR?actively=barbican&ZG93bmxvYWR8ZmMwWm00eWVYeDhNVFkzTVRjNU56Y3lOM3g4TWpVNU1IeDhLRTBwSUZkdmNtUndjbVZ6Y3lCYldFMU1VbEJESUZZeUlGQkVSbDA=liferoot&relocation=jaundice..)**

Instead of using the GUI option to send a link to a review document, you now can upload the files directly into an online gallery alongside your other uploaded assets. Share for Review makes it incredibly easy to find reviews, and even easier to review them and to comment on them in real time. And because we now offer 64-bit support, performance has never been better. Share for Review is in beta, so you may experience quirks and bugs with image previews, but we believe it's the perfect solution for our most loyal customers. Conversely, Lightroom now supports feature updates and edits to files that you've selected for review. Now you can more easily collaborate with your colleagues as you make changes to a file and keep things consistent over time—or use variables to track a project with multiple designers. The new view mode options are probably the most exciting enhancements of Lightroom. It's no longer a matter of guessing what mode you're in. When you choose the view mode in the Lens drop-down menu, you immediately see the most common settings as well as the full panel in the 2D view. You can zoom out to 8× without losing the ability to pan and zoom in, keep your images organized, and display only the tweaked shots. And if you'd rather work in Content view, you can toggle view modes using the right stick button. It's now a lot easier to get a quick snapshot of what's going on without disturbing your view and moving your main reference areas. I was pleased to learn about the 1.5 GB of new file storage in Lightroom 5.1. I assumed it was a bit of free storage, but I didn't know it existed in advance. It's a great place to dump slow images for example, possibly complete with luminance values that are associated with the image in a previous version. This way, when you import the old version later you won't have to

weigh pixels if they are radically different from your original file. You can change the destination folder after the import in the Import dialog under Import Settings. You can get to the badge and folder status in the upper right. Regards! Oskar

## **Adobe Photoshop CS4 With License Key [Mac/Win] 2022**

What It Does: The Move tool is used to move objects around a photo such as moving a person or item. You can also use it to place objects on the image using a rubber-style drawing line. The Gradient tool lets you create a bevel, stroke, or glow. You can access a number of useful options and features in the Layer Options panel. It shows the current opacity setting, the compositing mode, and if it is a layer mask. This allows you to view the image like a painter would, and pay attention what parts of the image you might need to adjust. I can professionally convert your raw image to a final design file in proper resolution size with other Adobe Photoshop features. I can also create a goodlooking PNG file in several sizes in Photoshop, which can be easily used by an application and web page designer. I can also put on and off a layer in a PNG file, remove an image that is placed on a layer, add a mask on a PNG file, make it Gradient, and make it perform complex operations. Flatbed paper is on most inkjet printers and is standard equipment. Most printers will print directly from Adobe Camera Raw and add colour profiles to the output. You can use the colours of the paper to match the colours of your image as faithfully as possible. In Photoshop, preserve the colours and transparency of the paper when you use a flatbed paper. Emscripten made it possible to port the Universal Binaries of Adobe Photoshop from 32-bit to the web. The most robust and popular features such the powerful Compare feature, layer styles, blending modes, layer effects, and the rich slicing tools were ported in. The size of the software is down by about 2 to 3 Gigabytes and the rendering headroom of Canvas and SVG by about 500 to 1000 FPS. Developers can use all the high-end features of Photoshop such as layers, layer styles, blending and masking effects, and image slicing in their web applications. 933d7f57e6

## **Adobe Photoshop CS4With License Code {{ last releAse }} 2022**

The new variable tint adjustment in Photoshop CC 2019 helps you create more convincing tweaks to color in your image editing and graphics. Variable tint lets you adjust a tint for each color channel even if you have only limited colors. Using the new Color Picker feature in Photoshop CC 2019, you can easily select a color with a single click. The Color Picker is available on a 3x3 grid and on a full 360° circle, making it easier to select an area for any effect. The new New Layer feature in Photoshop CC 2019 builds on the speed and simplicity of previous versions. There's no need to separate your layers into groups or "layers groups", enabling you to replicate a transform, filter, or adjustment inside a new group or place it directly on your canvas. You also have the ability to adjust each layer's opacity, set layer's visibility, and group layers together. The new Paint Bucket feature in Photoshop CC 2019 enables users to select and add color to particular areas of an image. By pressing the Paint Bucket button you can select an area and add color to it. The new perspective feature in Photoshop for Adobe apps, available in Photoshop, Lightroom, and other Adobe Creative Cloud members, offers an all-new, intuitive way of creating a perspective-correct image. Perspective takes the guesswork out of photo composition, making it easy for you to create more professionallooking images, while making editing and fine tuning much faster. The new Sensei-powered filters in Photoshop CC 2019 have a host of new effects available. You can apply Sensei to any existing filter without having to delete and install a new filter. These filters include new options such as refractive lens flare, focus pull, and optical printers.

download installer photoshop cs2 adobe photoshop cs2 installer download how do i download adobe photoshop cs2 full version neat image for photoshop cs2 free download download master photoshop cs4 download driver adobe photoshop cs4 portable free download photoshop cs4 full version crack free download photoshop cs4 full download photoshop for pc cs4 download photoshop cs4 64 bit full

Elements 12 was a significant upgrade from its predecessor, Elements 11. One of the biggest improvements with this version of the software is built-in editing in the Elements in the Cloud versions. It's not available on the Mac or Windows application currently, so you can only share these files with the full versions of Photoshop on your computer. Expanded collaborative editing capabilities in Photoshop CC bring several new collaborative features into the product, including Share for Review – which lets Photoshop CC users share a dedicated file format for project collaboration. This means users can switch to the Share for Review pane and directly begin collaboration from their Photoshop CC desktop. Working in the Share for Review mode enables Photoshop CC users to start working on tasks that they can't complete in Photoshop CC's regular workspace. This includes completing tasks for a client and sending them to a proofing service while the client is still using Photoshop CC. Users can also remove the Share for Review mode, adding back the ability to work directly in the regular workspace. Another new collaborative feature in Photoshop CC is the ability to accept and reject changes in a project directly in the Share for Review pane. And, the final collaboration feature in Photoshop CC is the ability to collaborate on multiple projects at the same time throughout the entire Photoshop CC application. Users can create and manage multiple projects, go back and forth with different versions of a project for additional feedback and safely share the project with other Photoshop CC users when finished.

Designers and artists need to be creative and innovative. In this tutorial, Jaya Bhattacharjee from Envato Tuts+ teaches you how to create a stylish, stylish logo with Photoshop Elements. This tutorial is insightful, useful, and above all, easy. Photoshop CS6 is now the latest version of the long-running desktop photo editing and design tool, and it supports the latest version of the popular Apple iOS devices. The program is a solid option for those who are looking to create and edit images. However, it is highly complex, and it can be a bit slow. If you're looking for some design inspiration, this Photoshop tutorial will help you create a logo that represents you and your brand. Using the techniques in this tutorial, you can create your own logo, and even try it out on Envato Tuts+ where you can see how it looks on your own site! Photoshop is a brilliant, powerful, and popular image editor, but that doesn't necessarily mean it's the right choice for every type of photo. While it's certainly powerful enough to handle anything from fine art to fashion, it's unlikely to meet your needs if you're a basic beginner or there are only a handful of photos in your archive. Photoshop may not be the right tool for your needs, but you can still get much of the same power with a number of other options. There are other powerful tools you can choose from, which don't cost as much. If you have a budget of \$100 or under, you should be able to get something that's virtually as good.

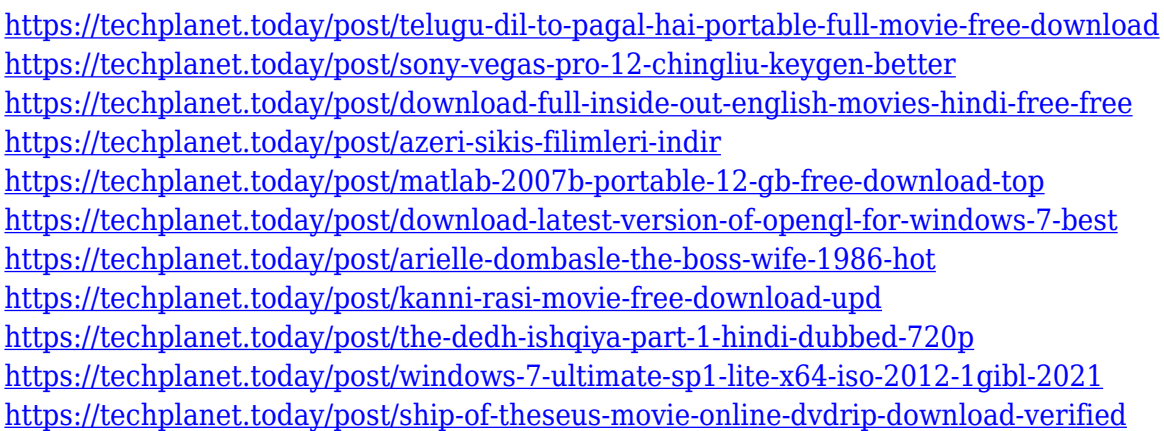

Even if you're not a graphic designer or a photo enthusiast, enhancing your photography skills is a fun way to spend leisure time. With these simple tips, you will soon be able to share your photos in a much better manner regardless of the type. In today's time, when everyone is targeting the need of something fast, it is the best time to use Photoshop for business. Photoshop is the perfect toolbox for almost anyone who wants to create, edit, or clean up their photos in no time. In response to the "motion blur" feature introduced in Photoshop, Adobe has taken this matter up not as an opportunity but as a challenge while adding an end-to-end toolset to directly help users address motion blur. Over the course of a year and a half, it received more than 575,000 submissions from the community designed to improve motion blur while preserving crisp detail. This was a massive effort, with only a small portion of those submissions ultimately accepted into the PS Motion Blur toolset for use in subsequent Photoshop releases. The future of the Photoshop doesn't have much to do with the creative or power of the software. It has to do with the fact that Photoshop is bringing all of the processing power of the smartphone into the desktop. The future of Photoshop does not lie in new features or smart mode, it lies in the application of real-time processing across the creative continuum—in the cloud and in real time—in a seamless way that can help everyone accomplish more great work.

<http://www.distrixtmunxhies.com/2022/12/25/neural-filters-photoshop-windows-download-exclusive/> <http://gotartgallery.org/?p=1555>

[https://annodyne.in/wp-content/uploads/2022/12/Online-Photoshop-Free-Download-Full-Version-TOP.](https://annodyne.in/wp-content/uploads/2022/12/Online-Photoshop-Free-Download-Full-Version-TOP.pdf) [pdf](https://annodyne.in/wp-content/uploads/2022/12/Online-Photoshop-Free-Download-Full-Version-TOP.pdf)

<https://amirwatches.com/free-download-photoshop-cs3-trial-version-extra-quality/> <http://peoniesandperennials.com/?p=29465>

[https://www.webcard.irish/wp-content/uploads/2022/12/Adobe-Photoshop-2022-version-23-Full-Prod](https://www.webcard.irish/wp-content/uploads/2022/12/Adobe-Photoshop-2022-version-23-Full-Product-Key-Windows-1011-64-Bits-2022.pdf) [uct-Key-Windows-1011-64-Bits-2022.pdf](https://www.webcard.irish/wp-content/uploads/2022/12/Adobe-Photoshop-2022-version-23-Full-Product-Key-Windows-1011-64-Bits-2022.pdf)

<https://slitetitle.com/photoshop-7-0-software-free-download-full-version-latest-for-windows-7-work/> [https://dincampinginfo.dk/wp-content/uploads/2022/12/Photoshop-CC-2015-Download-Keygen-For-Li](https://dincampinginfo.dk/wp-content/uploads/2022/12/Photoshop-CC-2015-Download-Keygen-For-LifeTime-X64-2022.pdf) [feTime-X64-2022.pdf](https://dincampinginfo.dk/wp-content/uploads/2022/12/Photoshop-CC-2015-Download-Keygen-For-LifeTime-X64-2022.pdf)

[http://www.caribbeanequipmenttraders.com/wp-content/uploads/2022/12/Adobe-Photoshop-2022-Ve](http://www.caribbeanequipmenttraders.com/wp-content/uploads/2022/12/Adobe-Photoshop-2022-Version-232-Download-Hacked-MacWin-upDated-2023.pdf) [rsion-232-Download-Hacked-MacWin-upDated-2023.pdf](http://www.caribbeanequipmenttraders.com/wp-content/uploads/2022/12/Adobe-Photoshop-2022-Version-232-Download-Hacked-MacWin-upDated-2023.pdf)

Photoshop is a range of freeware and commercial software developed by the company called Adobe Systems. It is a multi-platform editor for digital images, graphics, and video editing. It is famous for its ability to import digital photographs and other raster graphics in a wide variety of image formats. It is used to edit and create a wide range of graphic products such as books, magazines, newsletters, presentations, maps, advertisements, brochures, posters and other print-and-display media. Photoshop is one of the most popular image editing software applications in the world, used by professional graphic designers, web designers, illustrators, students, photographers, video editors, motion graphics artists, and more. Photoshop was first announced in 1987 and first shipped in 1990. It also included the now-discontinued Pixelmator image editor. The latest version of Photoshop CC 2019 (v CC 2019) is the latest version of Photoshop CC. It was released on the 15th of August 2019 by Adobe Systems. Optimized for desktop publishing (DTP) and print, **Adobe Photoshop** (CS6) is a freeware raster graphics editor (image editing) and page layout application that uses layer-based editing techniques. It comes with multiple filters, tools, and a selection tool that aid in image editing and manipulation, and [...] In the past, when Adobe Photoshop was introduced, video-editing was the most striking feature that caught the users' attention. And they captivated the audiences of Photoshop as if it is an innovative tool rather than an editing tool. Nowadays, the tool in itself is very useful and makes basic editing easy. However, creating complex websites on Photoshop becomes more cumbersome.